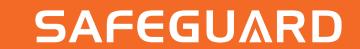

## Steps to delete ALL account data

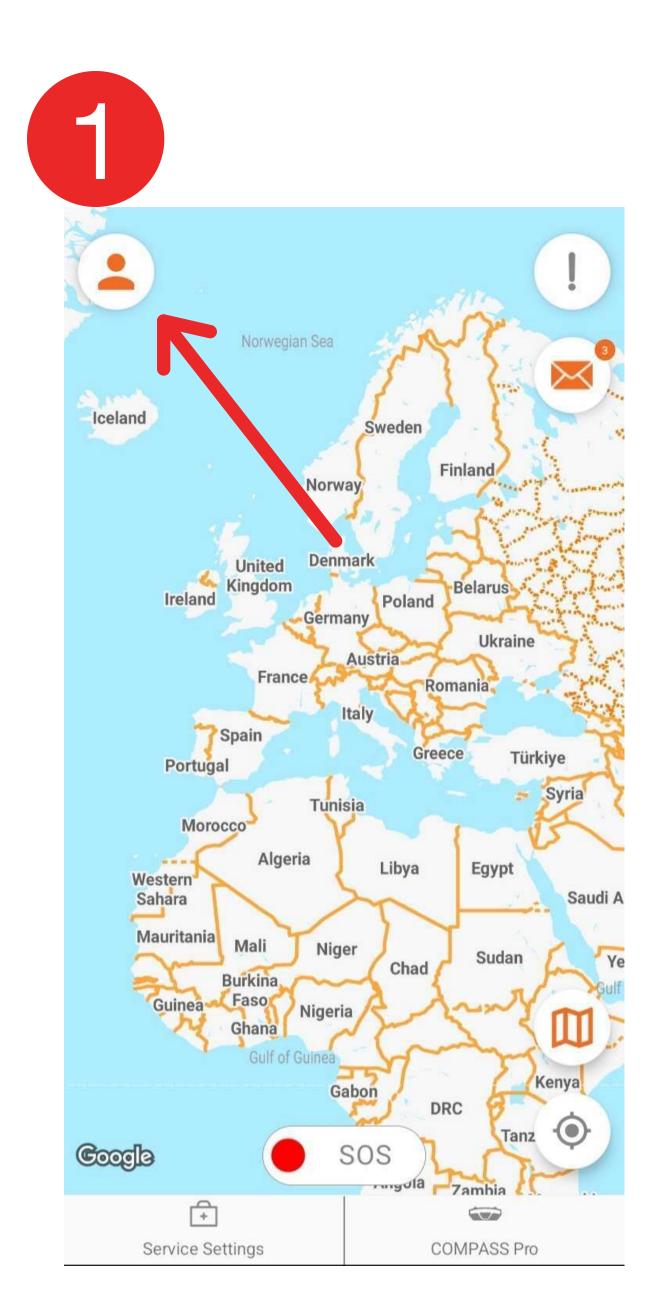

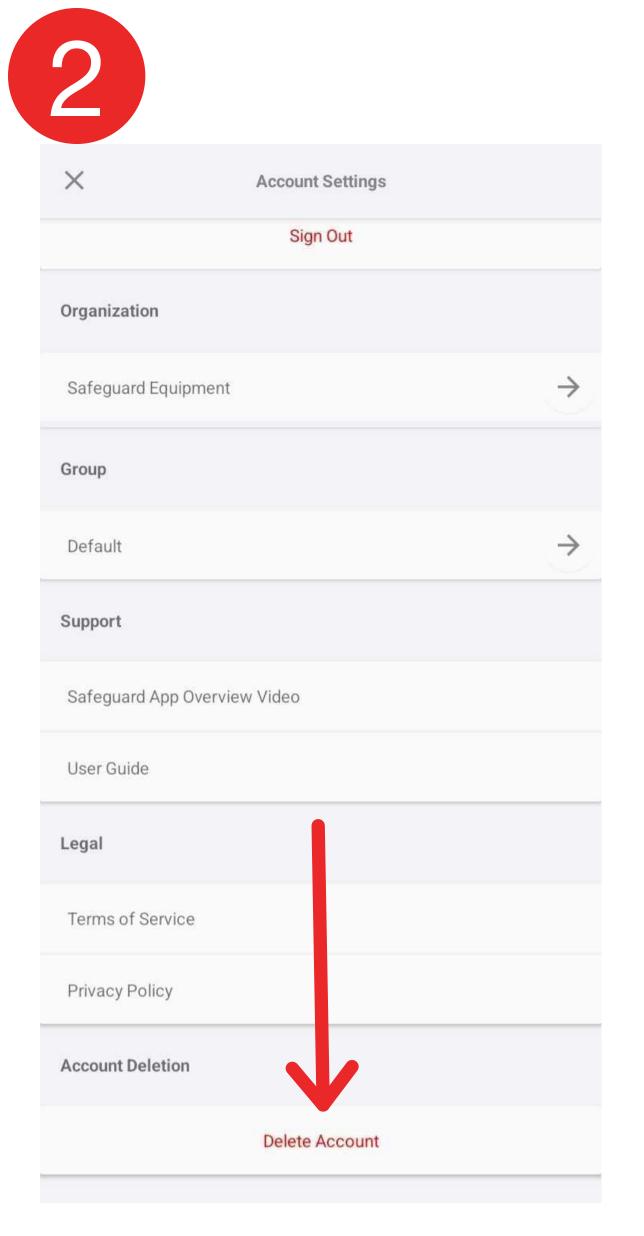

3

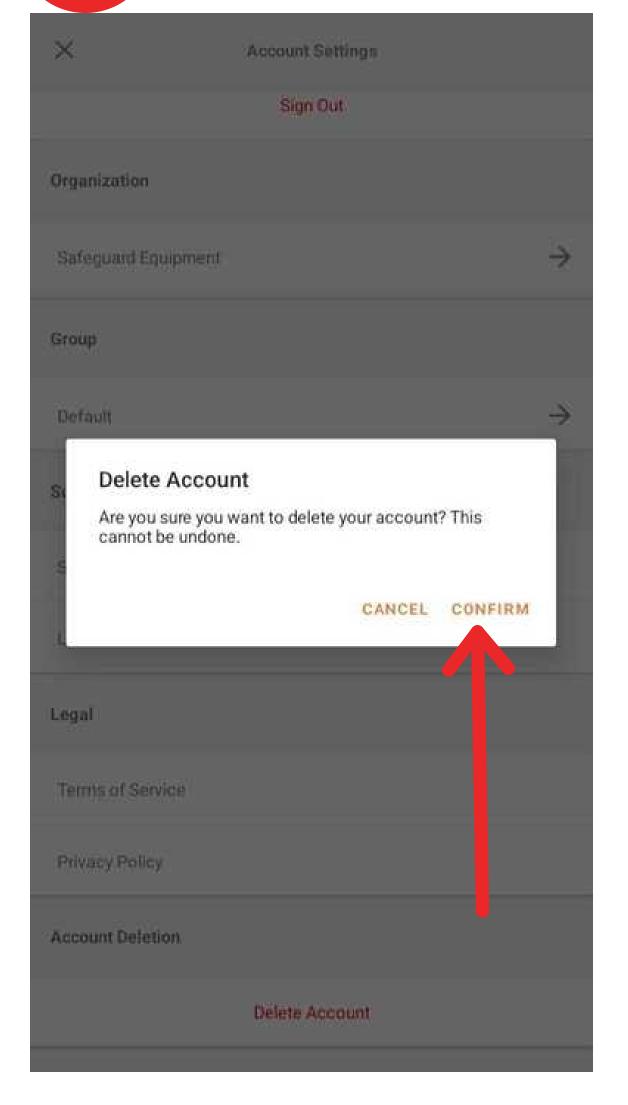